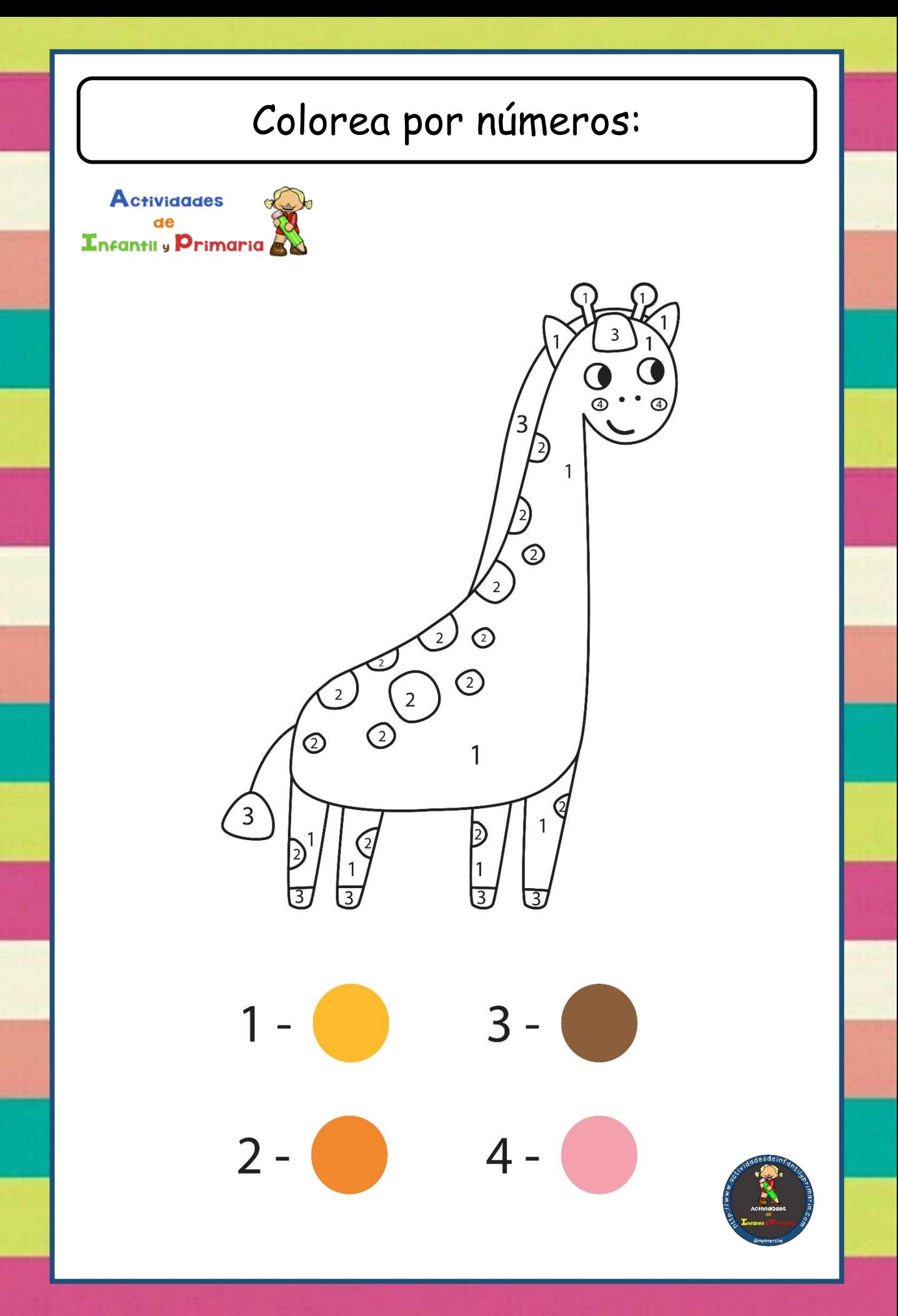

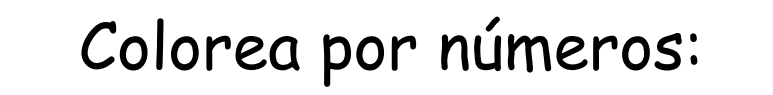

**Actividades** de Enfantil y Primaria

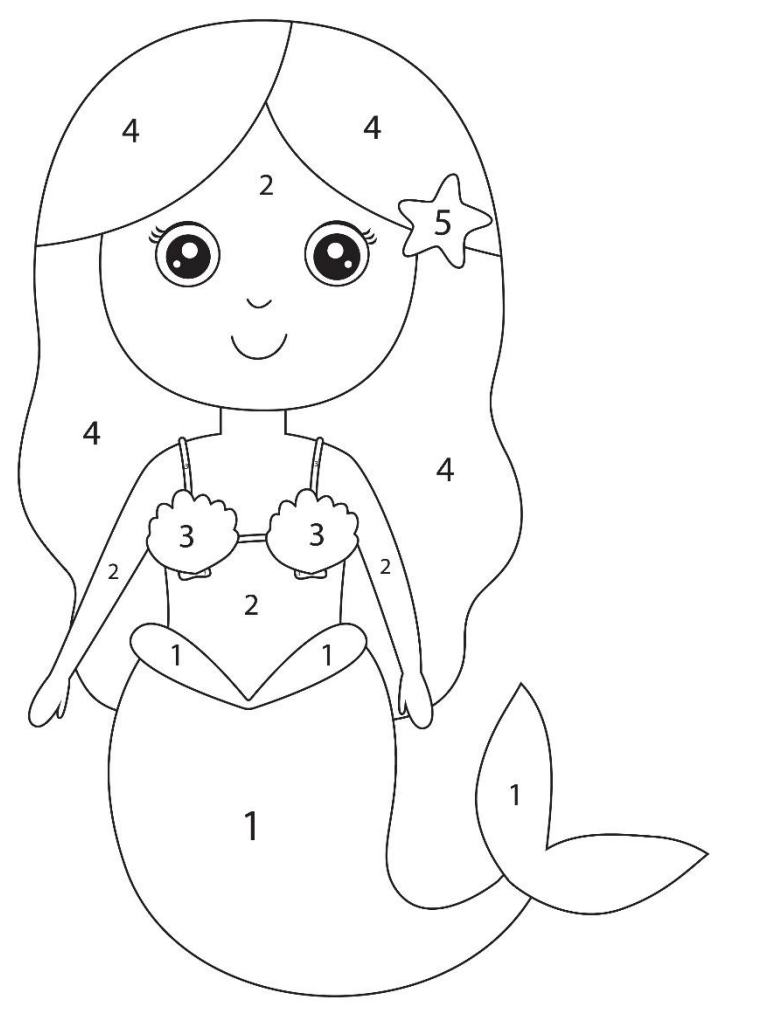

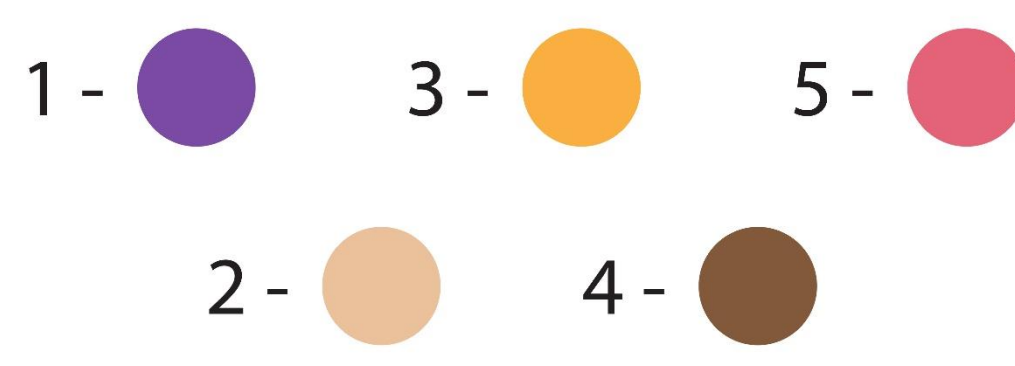

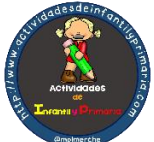

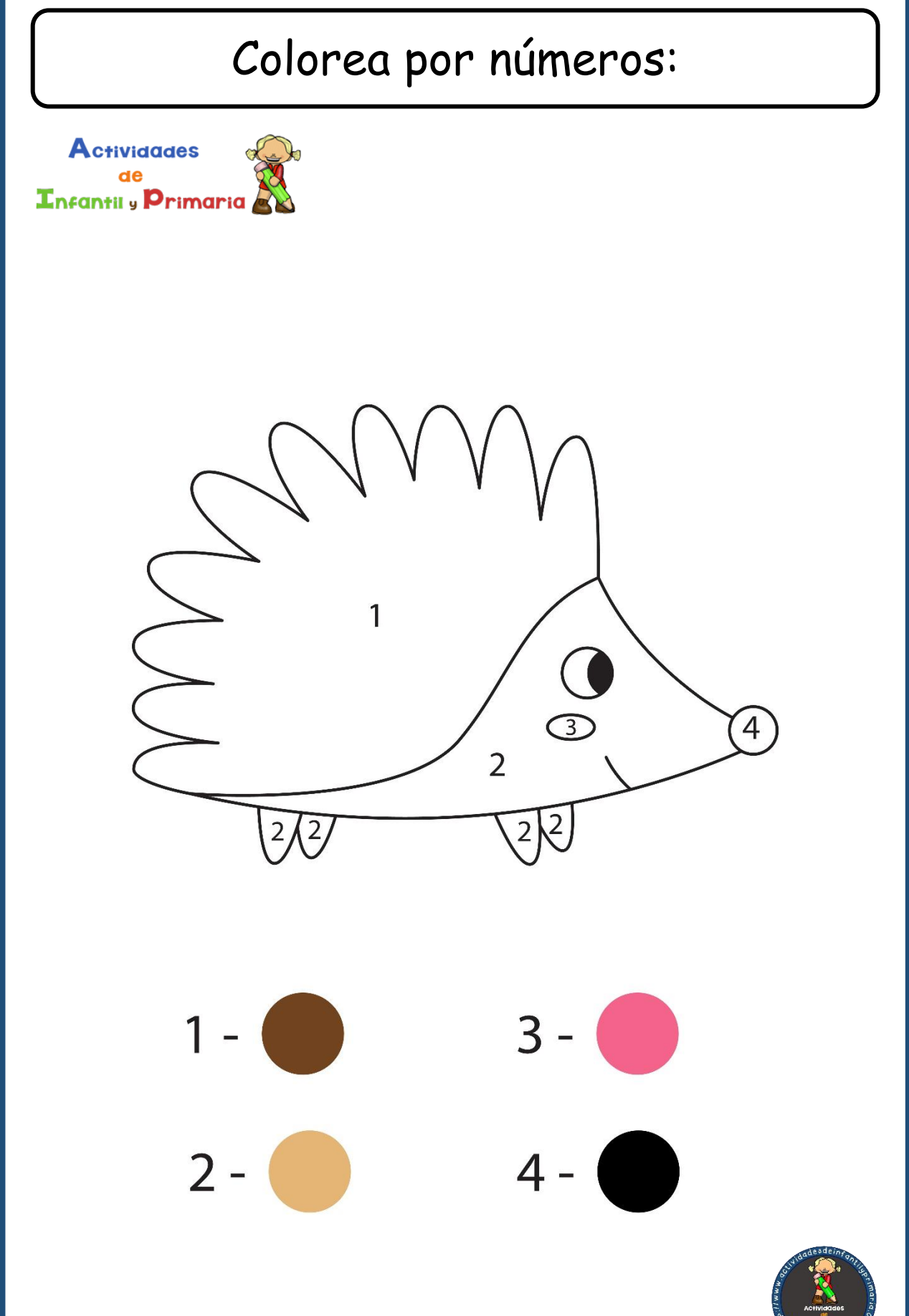

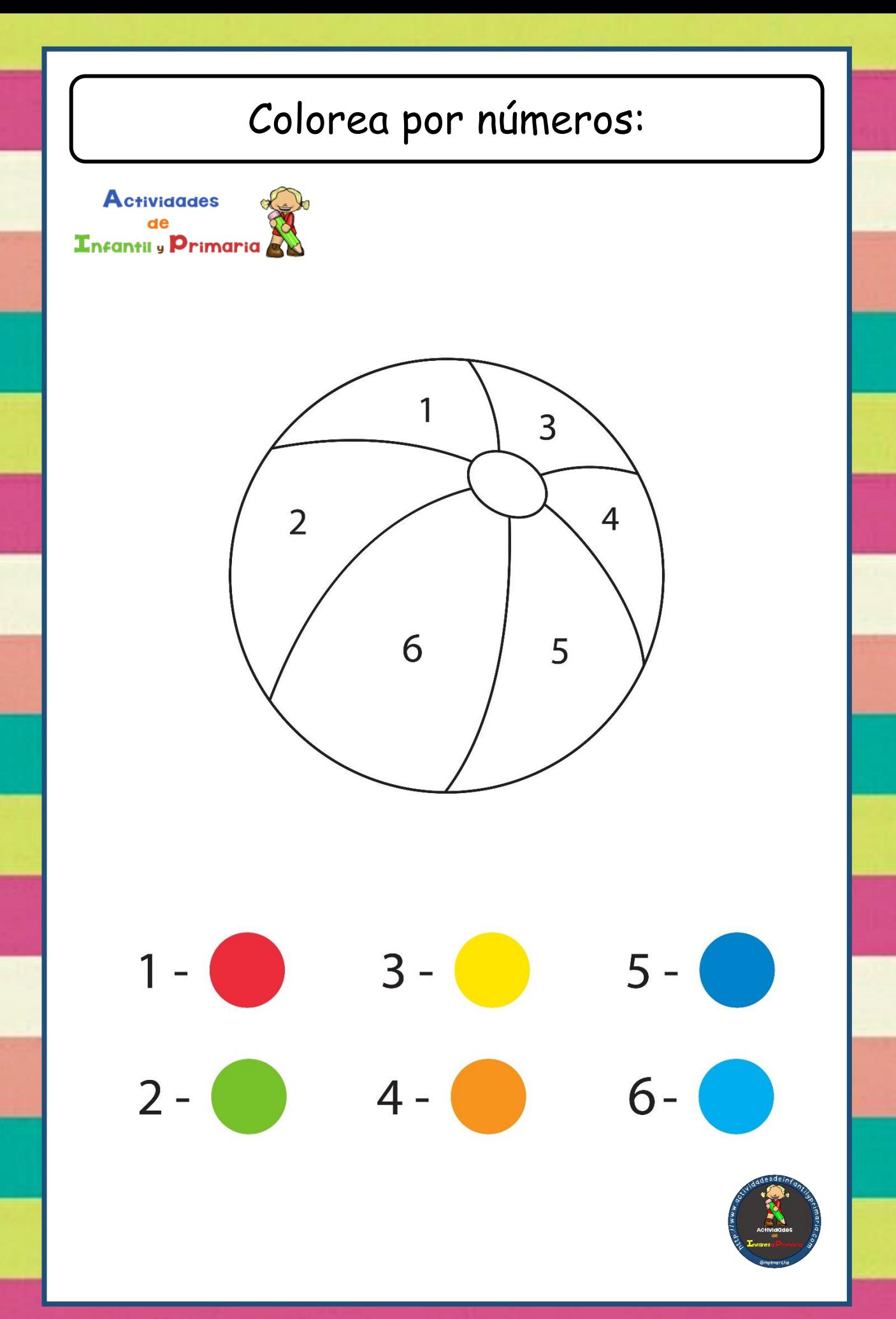

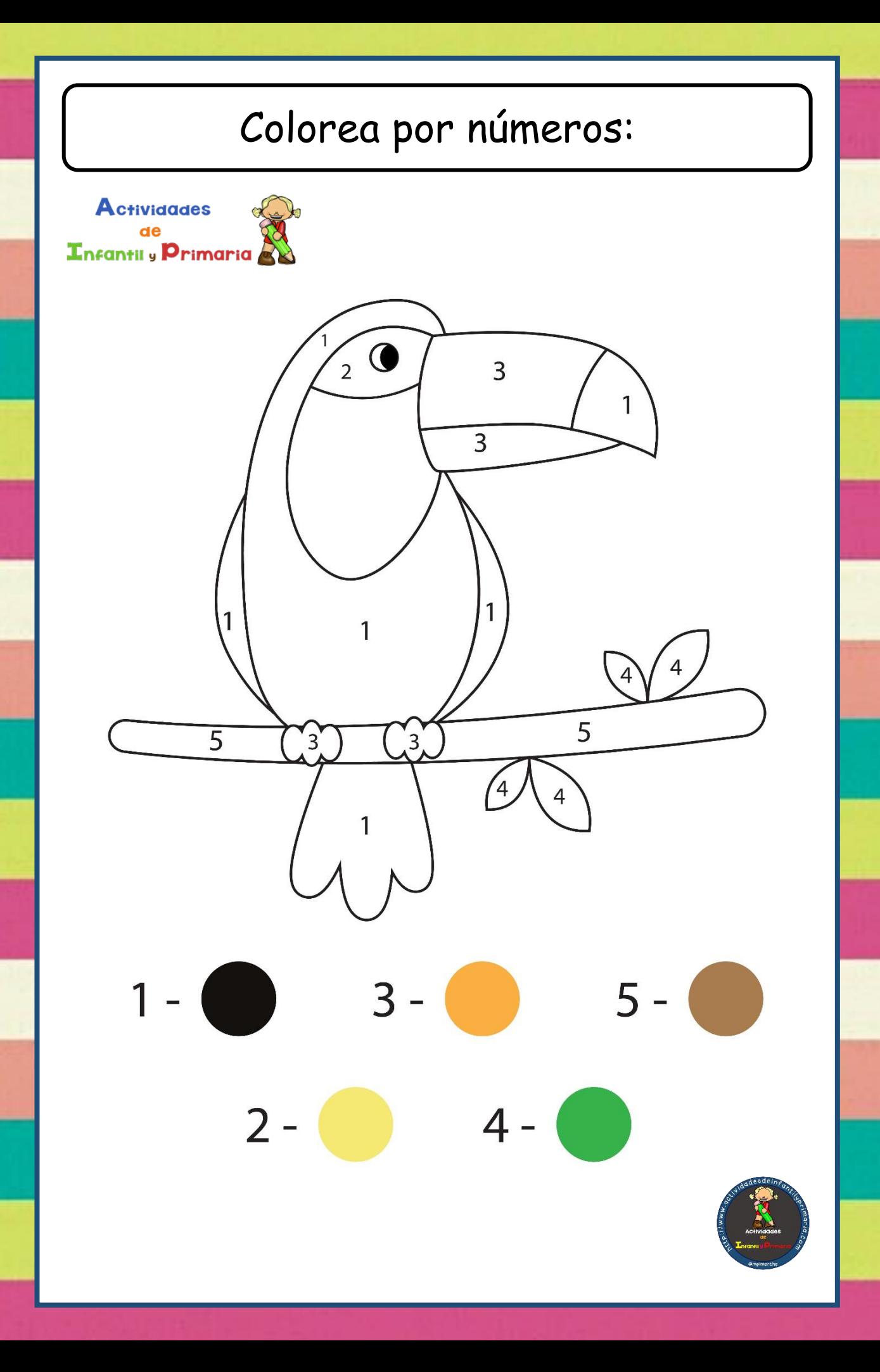

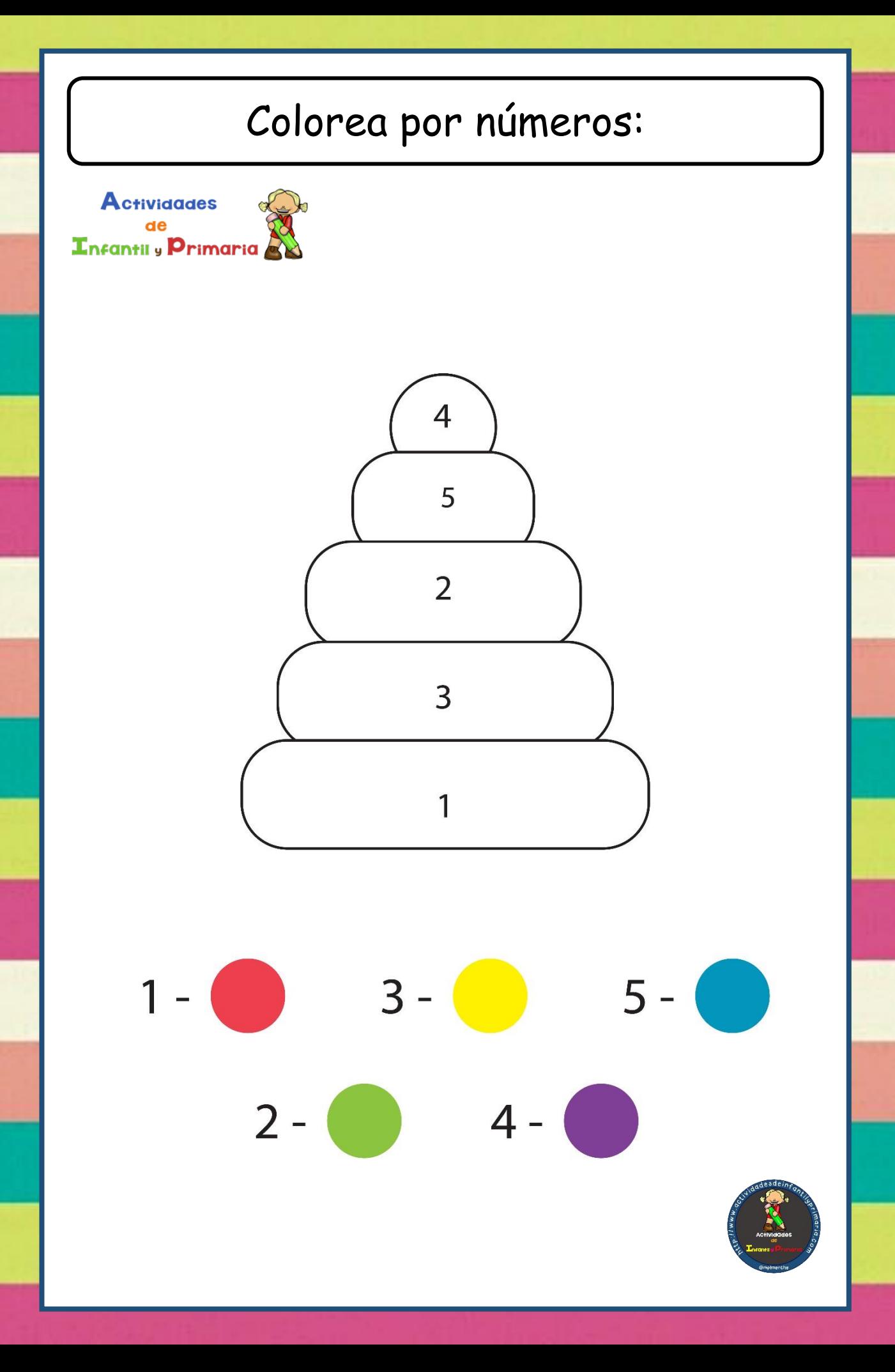

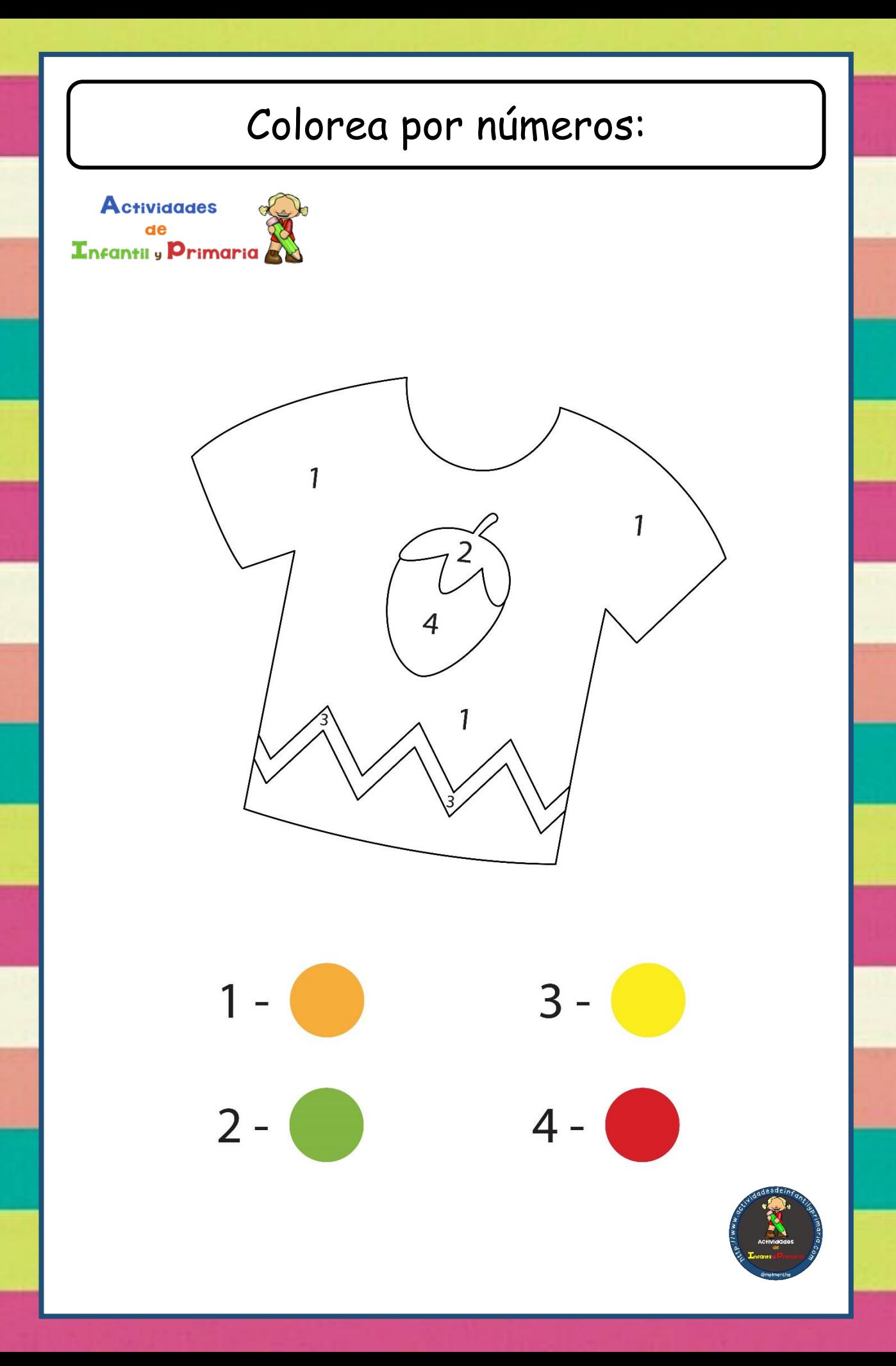

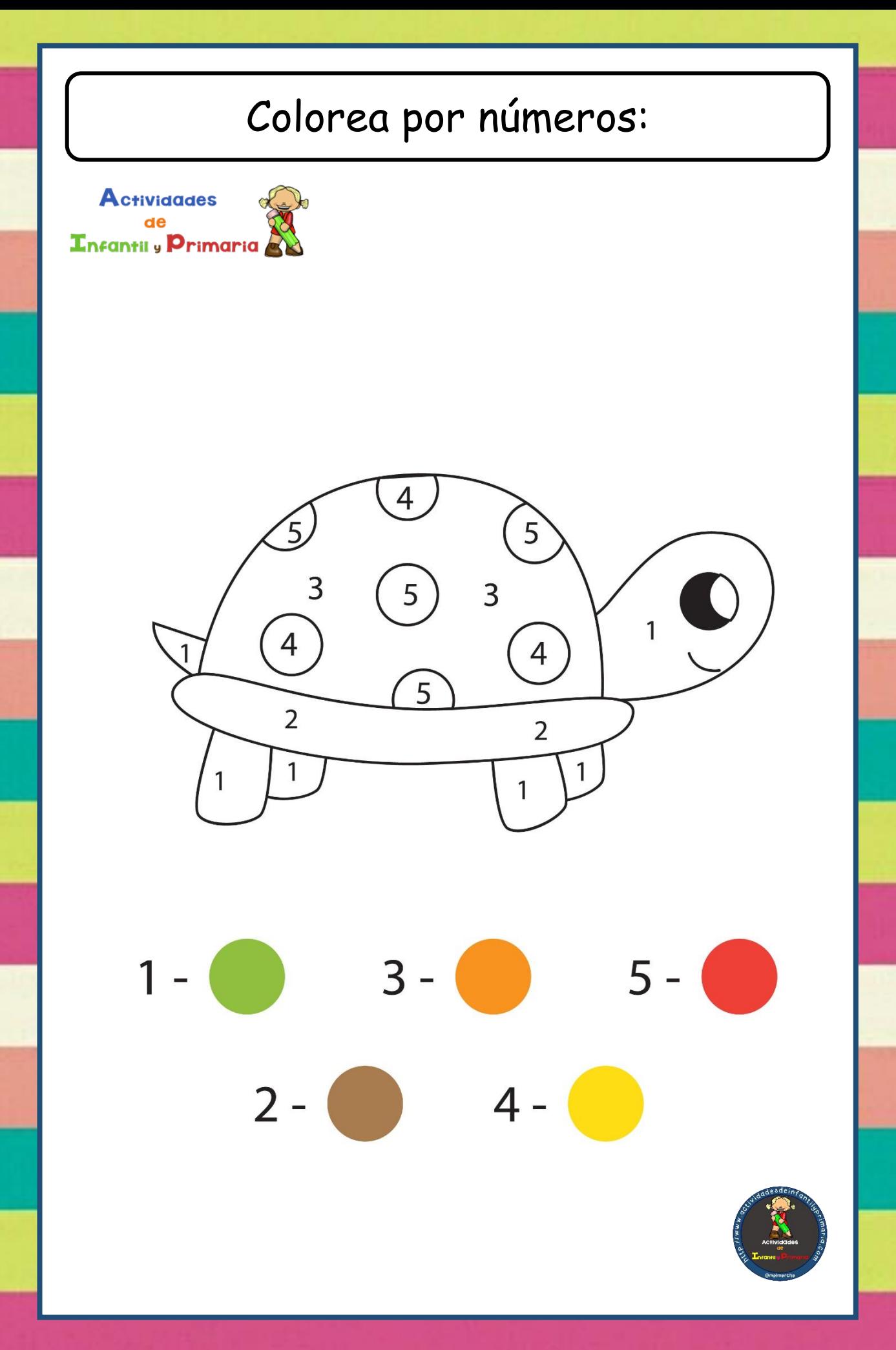

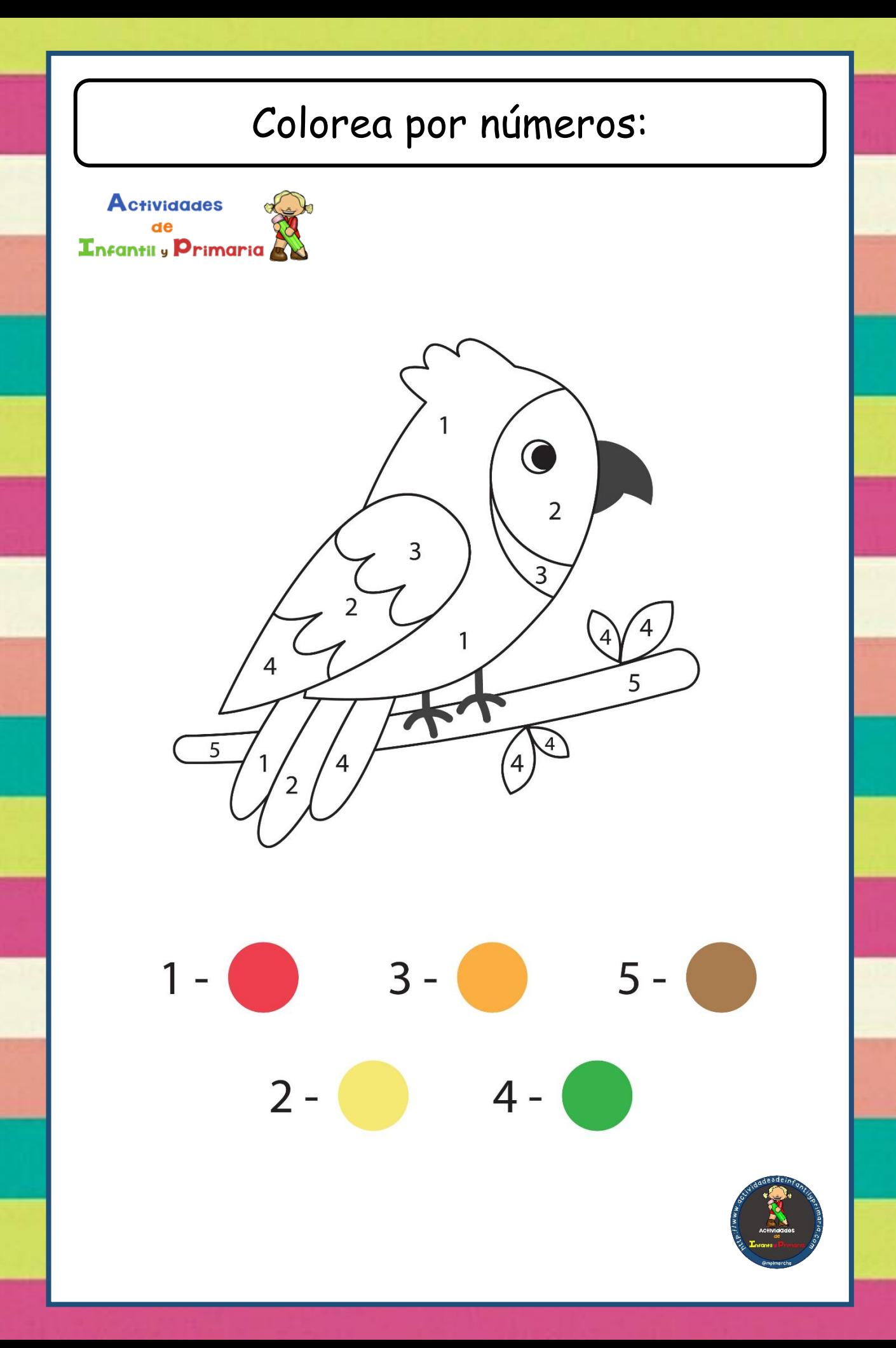

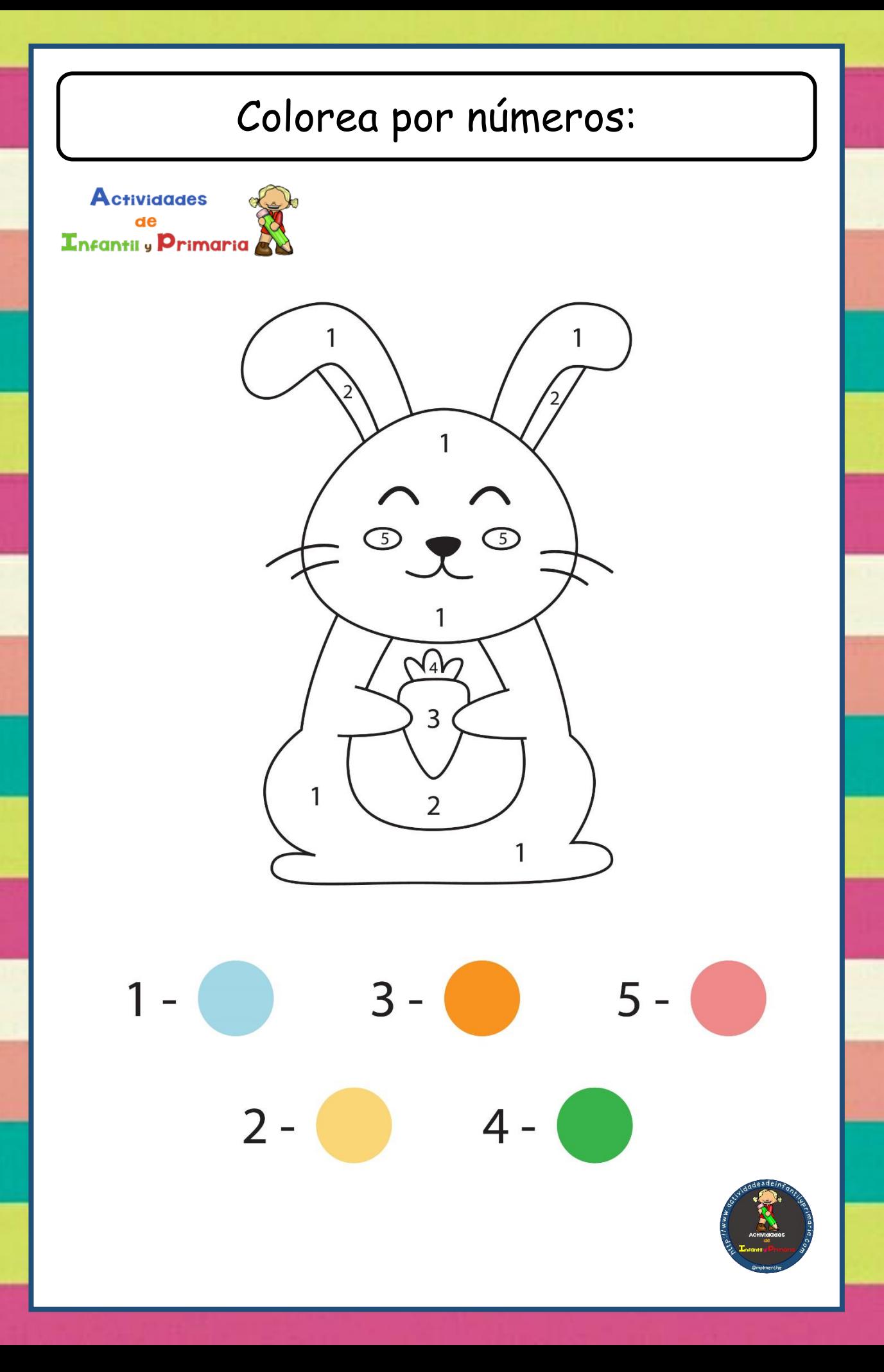

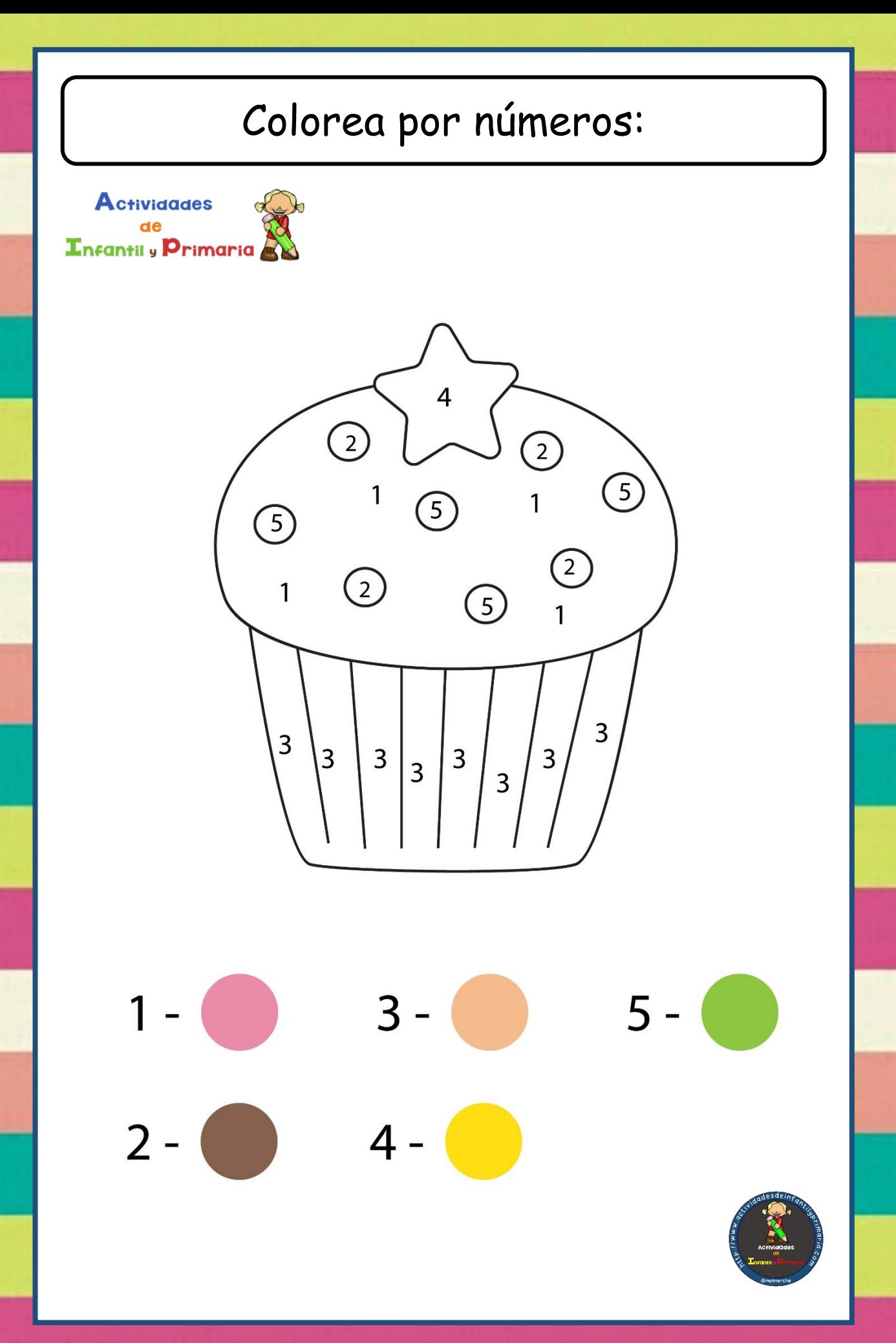

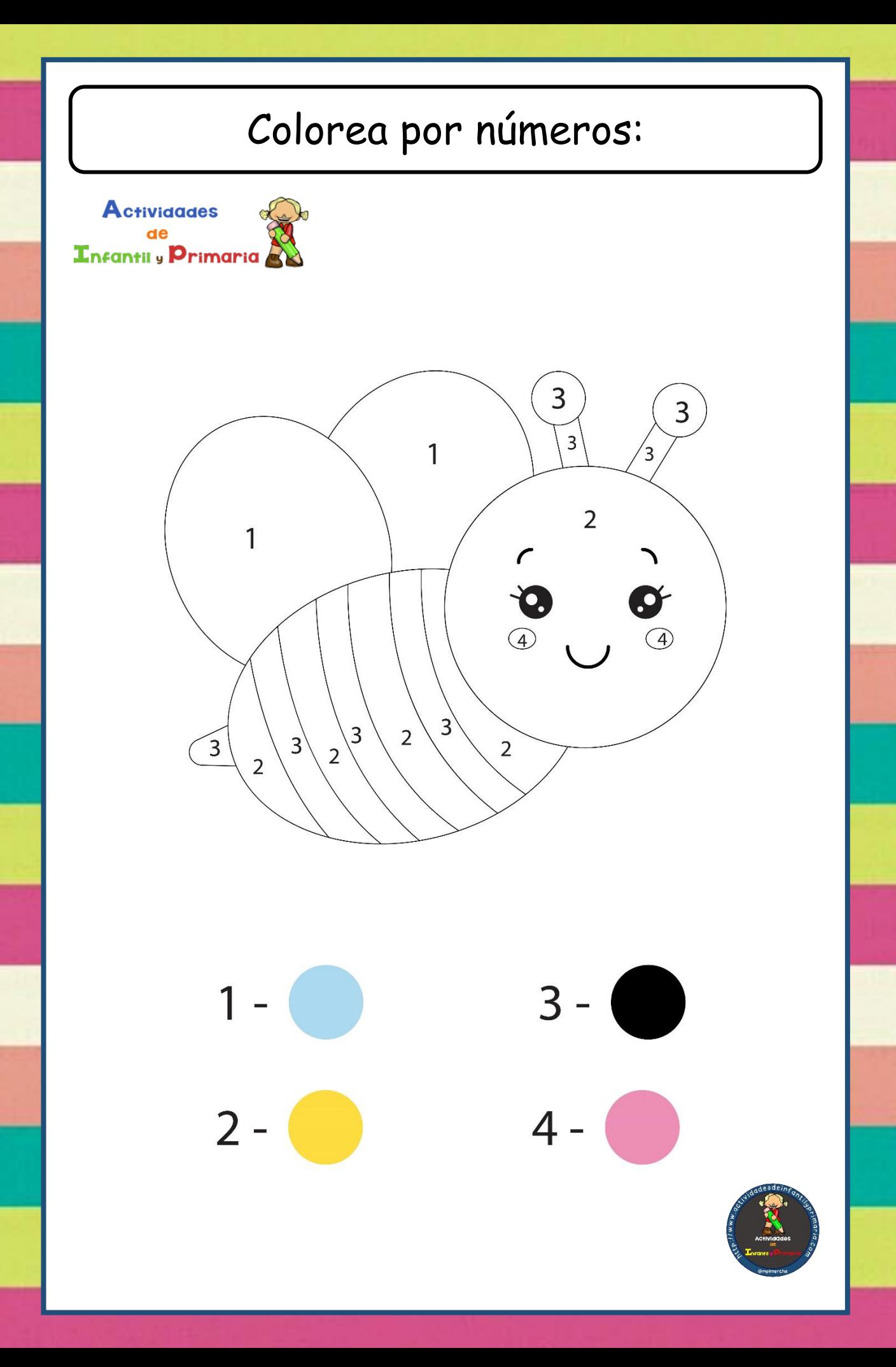

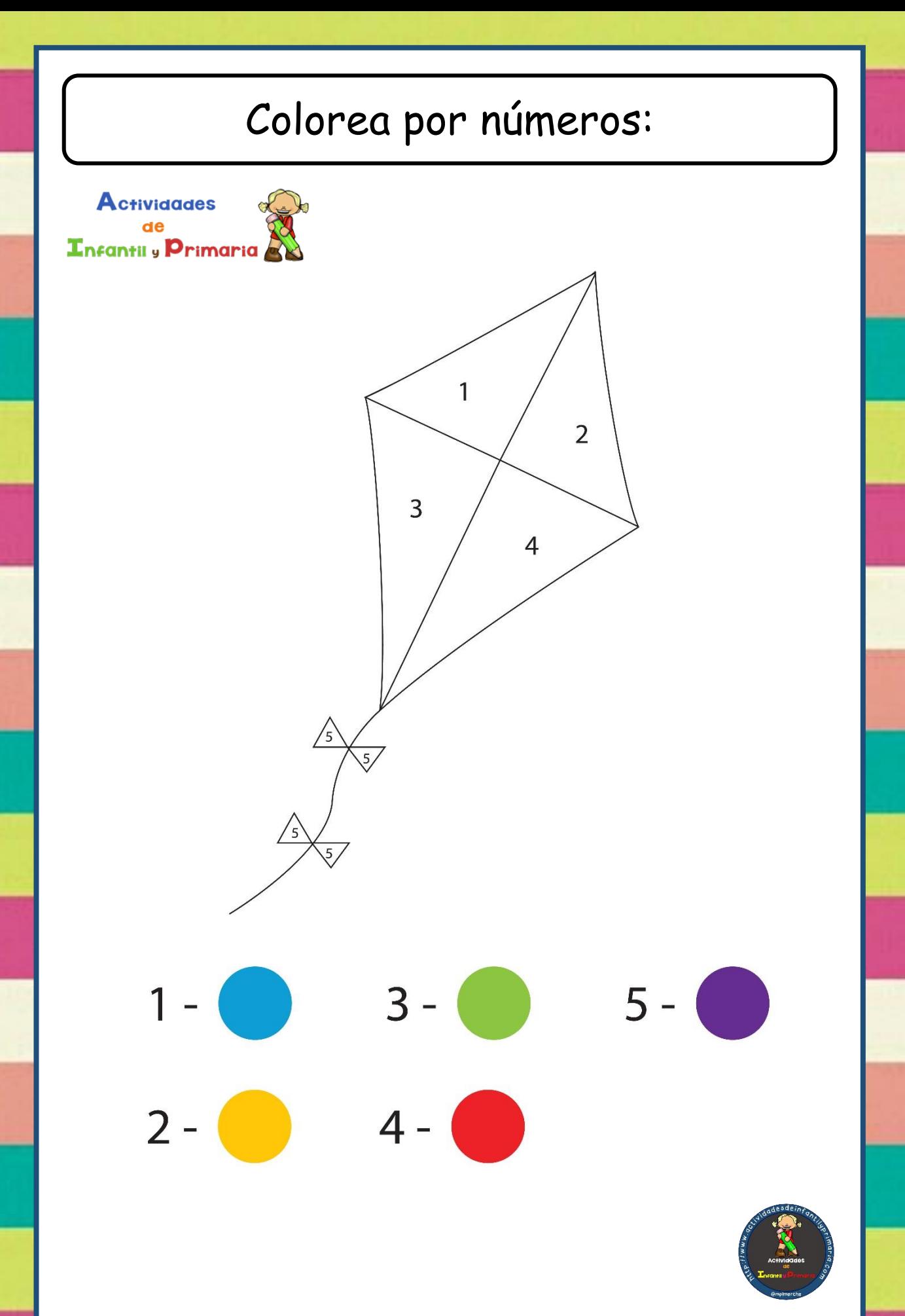

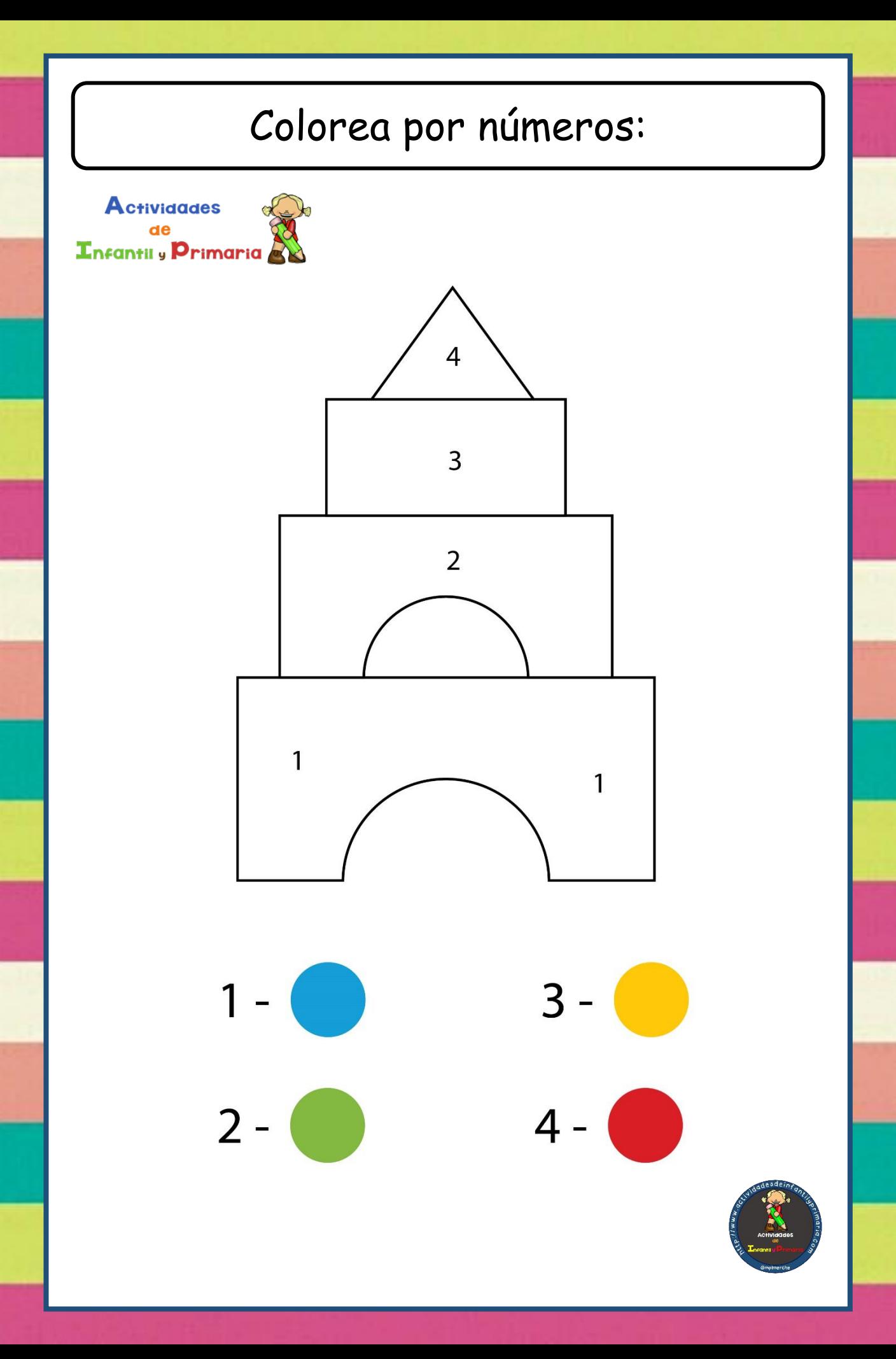